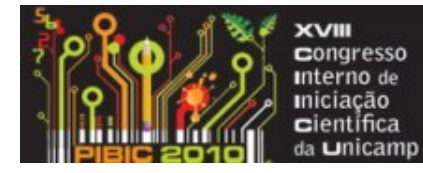

22 a 23 de setembro

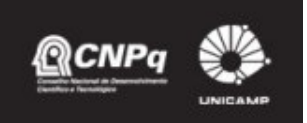

## T1032

**DESENVOLVIMENTO DE PLANILHA PARA CÁLCULO DE TERRAPLENAGEM UTILIZANDO SOFTWARE LIVRE E ANÁLISE DE PROGRAMAS COMERCIAIS** 

João Gustavo do Amaral Souza (Bolsista SAE/UNICAMP) e Profa. Dra. Maria Teresa Françoso (Orientadora), Faculdade de Engenharia Civil, Arquitetura e Urbanismo - FEC, UNICAMP

A terraplanagem é utilizada em muitas áreas na engenharia civil. Sendo esta muito custosa, é essencial que haja uma boa precisão no cálculo de terra movimentada. Imprecisões nos cálculos dos volumes de terra podem acarretar em erros, o que gera perda de material ou atraso na obra e, por conseqüência, pode inviabilizar o projeto. Diante disso, foi feito na primeira etapa desta pesquisa uma **avaliação dos métodos de cálculo de terraplenagem**  disponíveis na bibliografia da área, comparando-se os métodos do Tronco de Prisma, Tronco de Pirâmide e prismoidal com um modelo virtual desenvolvido a partir de recursos de CAD (Computer-Aided Design). Pode-se observar que o método Tronco de Pirâmide aproxima-se mais do valor obtido no modelo virtual. Neste projeto, deu-se continuidade à pesquisa anterior elaborando-se uma planilha para estimativa dos volumes de corte e aterro utilizando *software* livre. Também foram avaliados alguns softwares comerciais que realizam cálculos de terraplenagem como, por exemplo, o AutoCad Land, o Topo EVN o TopoGRAPH, o Posição, o Data Geosis e o Geoffice.

Software livre - Terraplenagem - Cálculo de volume